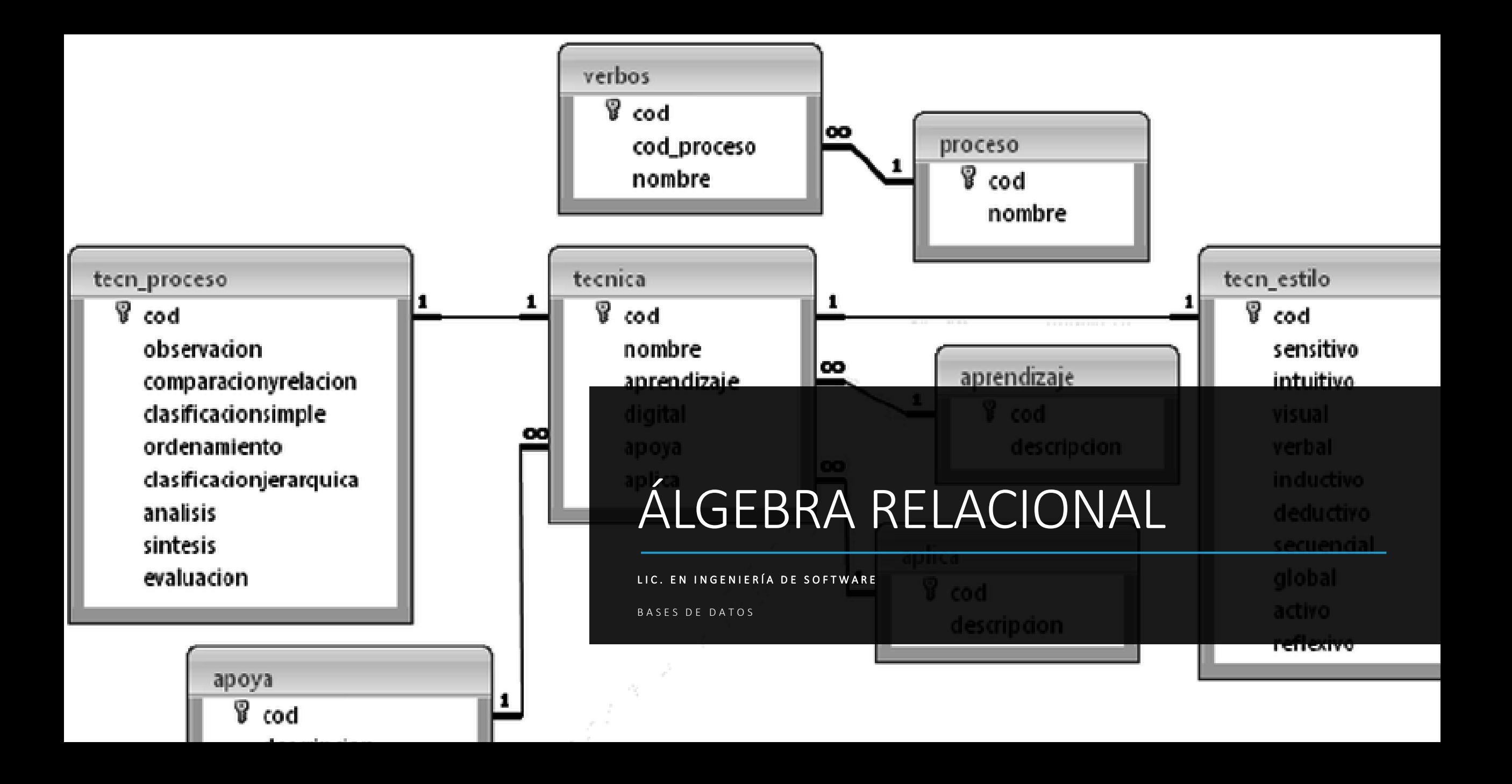

### Bibliografía

Date, C. (2001). Introducción a los Sistemas de Bases de Datos. Madrid: Pearson Educación.

de Miguel Castaño, A., & Piattini Velthuis, M. G. (1999). Fundamentos y modelos de bases de datos. Alfaomega: Madrid.

Elmasri, R., & Navathe, S. (2005). Fundamentos de Sistemas de Bases de Datos. Madrid: Addison-Wesley.

Silberschatz, A., Korth, H., & Sudarshan, S. (2006). Fundamentos de bases de datos. España: McGraw-Hill/Interamericana.

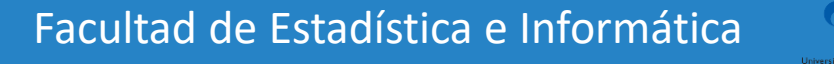

UNIDAD IV

### **Álgebra relacional**

**Reunión Natural (Natural Join)** 

**División** 

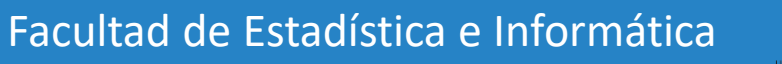

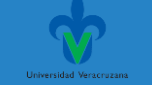

### **Reunión Natural**

❖La reunión natural es una operación binaria que permite combinar ciertas selecciones y un producto cartesiano en una sola operación. Se denota por el símbolo de reunión

### $R \bowtie S$

### $R \bowtie S = \Pi_{A1, A2...A n} (\sigma_{\theta}(R \times S))$

La condición  $\sigma_{\theta}$  es la igualdad Clave Primaria = Clave Externa (o Foránea), y la proyección elimina la columna duplicada (clave externa).

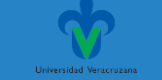

#### **Reunión Natural**

❖Por lo tanto, es útil para simplificar ciertas consultas que exigen un producto cartesiano, puesto que generalmente incluyen una operación de Selección sobre el resultado.

❖Cuando se realiza un Join entre dos relaciones (R y S), cada vez que una tupla de R y otra de S cumplen la condición del join, se genera una tupla en el resultado. Para que se genere una tupla en el resultado alcanza con que exista una tupla en R y otra en S que se "conecten" por la condición del Join.

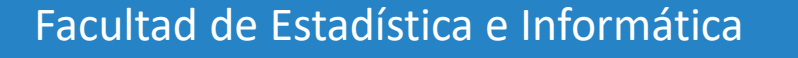

### **Reunión Natural**

❖Ejemplo:

Hallar los nombres de todos los clientes que tienen concedido un préstamo en el banco y averiguar su número e importe:

- 1. Producto cartesiano prestatario x préstamo.
- 2. Seleccionar las tuplas que corresponden al mismo número\_préstamo.
- 3. Proyectar cliente, número préstamo e importe

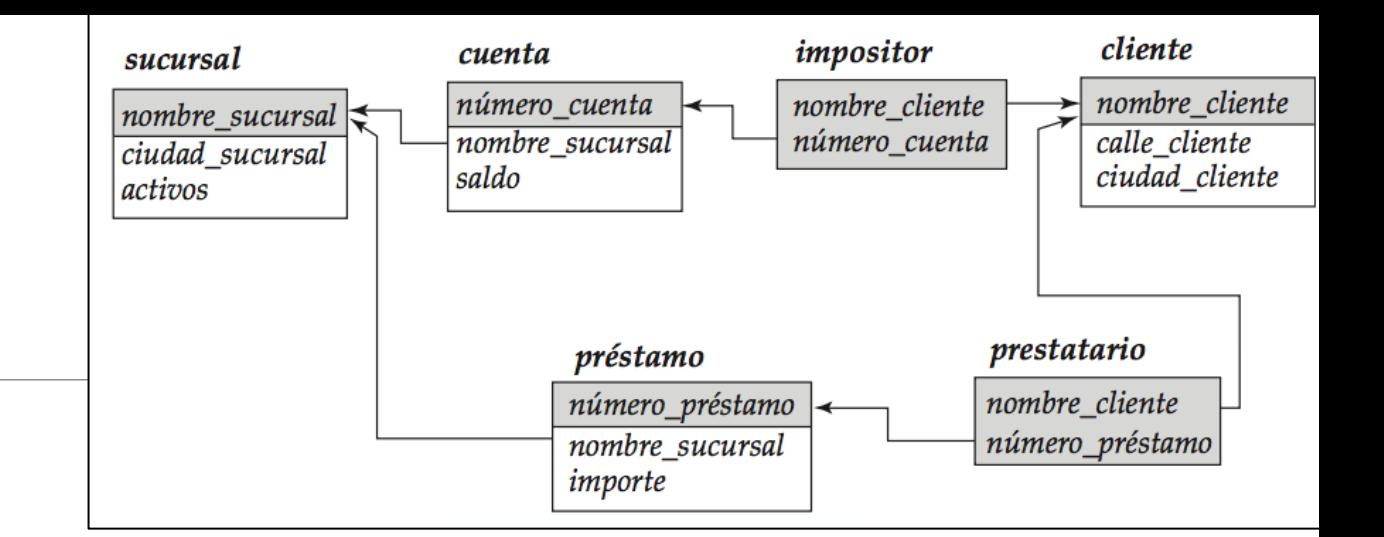

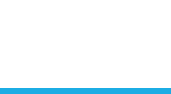

#### **Reunión Natural**

Hallar los nombres de todos los clientes que tienen concedido un préstamo en el banco y averiguar su número e importe:

 $\Pi_{nonbre\_cliente, pr\'estamo.n\'umero\_pr\'estamo, importe}$ 

 $\big(\sigma_{prestatario.n\'umero\_pr\'estamo} = \scriptsize{pr\'estamo.n\'umero\_pr\'estamo} \ \big(\scriptsize{prestatario}\ \times\ \scriptsize{pr\'estamo}\big)\big)$ 

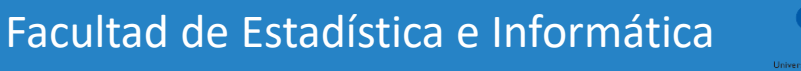

### **Reunión Natural**

La operación reunión natural forma un **producto cartesiano**  de sus dos argumentos, realiza una **selección** forzando la igualdad de los atributos que aparecen en ambos esquemas de relación y, finalmente, elimina los atributos duplicados.

$$
R \Join S = \Pi_{A1,A2...An}(\sigma_{\theta}(R \times S))
$$

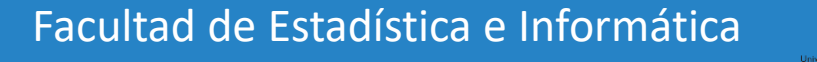

#### **Reunión Natural**

Hallar los nombres de todos los clientes que tienen concedido un préstamo en el banco y averiguar su número e importe:

 $\left| {\Pi _{nonbre\_cliente,pr\'{e}stamo.n\'umero\_pr\'{e}stamo, importe} } \right|$ 

 $\big(\sigma_{prestatario.n\'umero\_pr\'estamo} = \scriptsize{pr\'estamo.n\'umero\_pr\'estamo} \ \big(\scriptsize{prestatario}\ \times\ \scriptsize{pr\'estamo} \big) \big)$ 

 $\Pi_{nonbre\_cliente,n \&mero\_pr \acute{e}stamo, importe}$  (prestatario  $\bowtie$  préstamo)

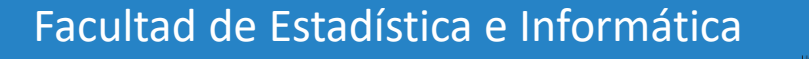

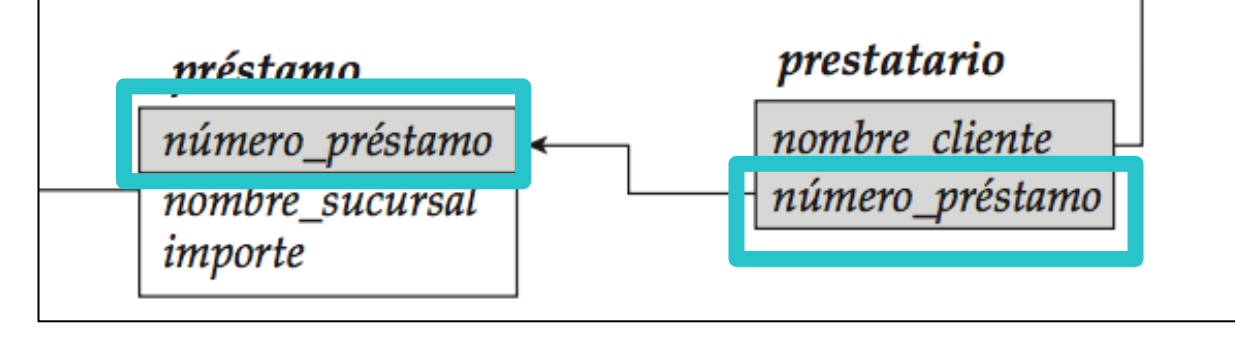

### **Reunión Natural**

- ❖ Dado que los esquemas de prestatario y de préstamo tienen en común el atributo número préstamo, la operación reunión natural sólo considera los pares de tuplas que tienen el mismo valor de número préstamo.
- ❖ Esta operación combina cada uno de estos pares en una sola tupla en la unión de los dos esquemas (es decir, nombre\_cliente, nombre\_sucursal, número

\_préstamo, importe).

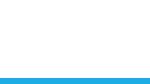

#### *Prestatario Prestamo*

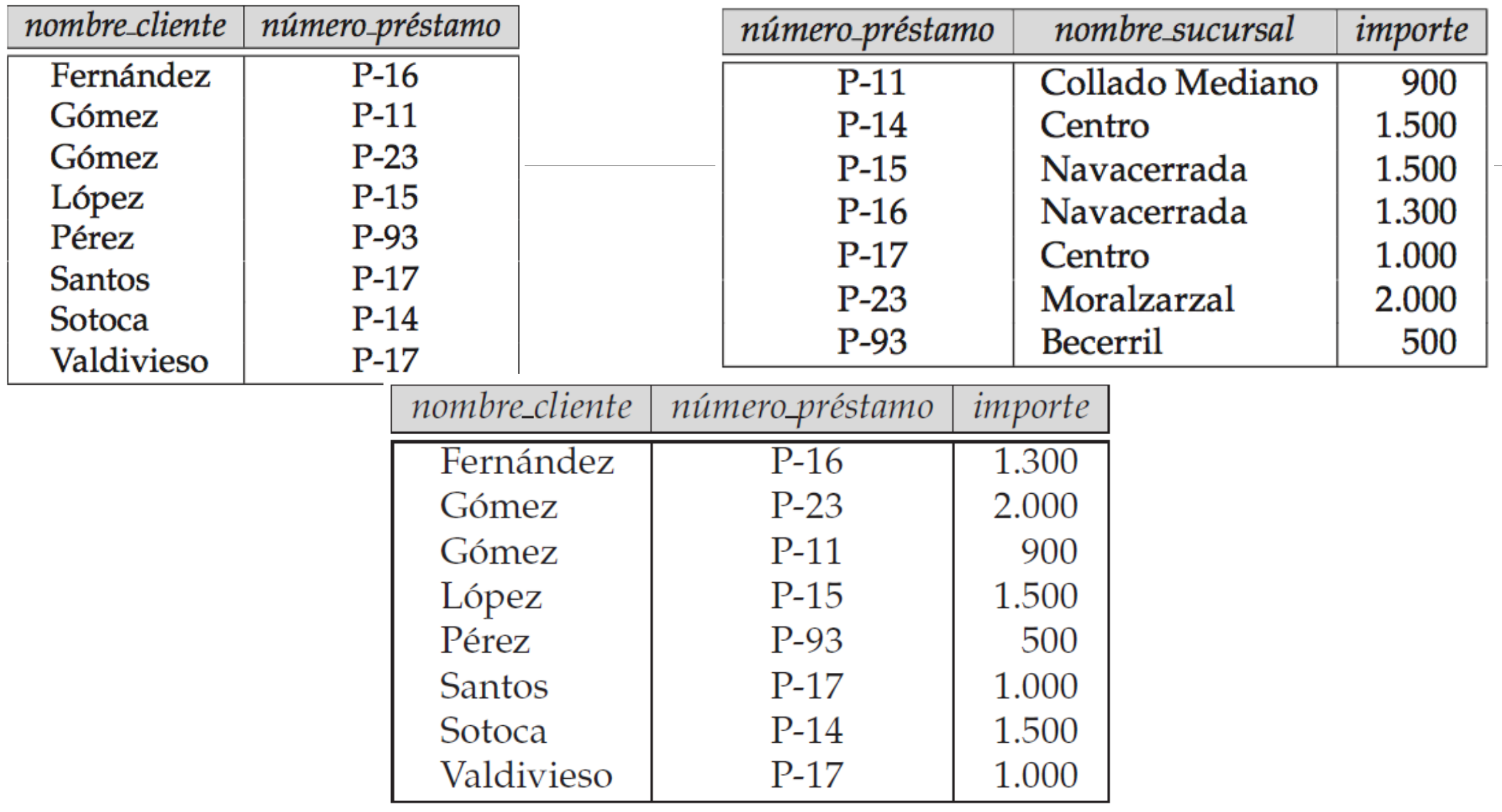

 $\Pi_{\mathit{nonbre\_cliente},\mathit{n\'umero\_pr\'estamo}, \mathit{importe}\ \big(\mathit{prestatario}\ \bowtie\ \mathit{pr\'estamo}\big)$ 

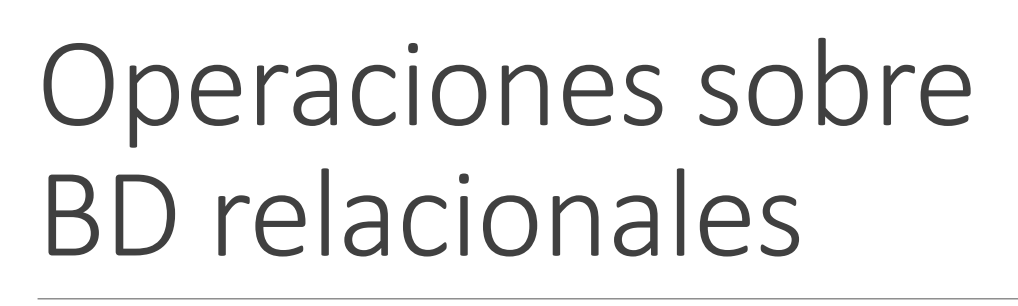

### **Reunión Natural**

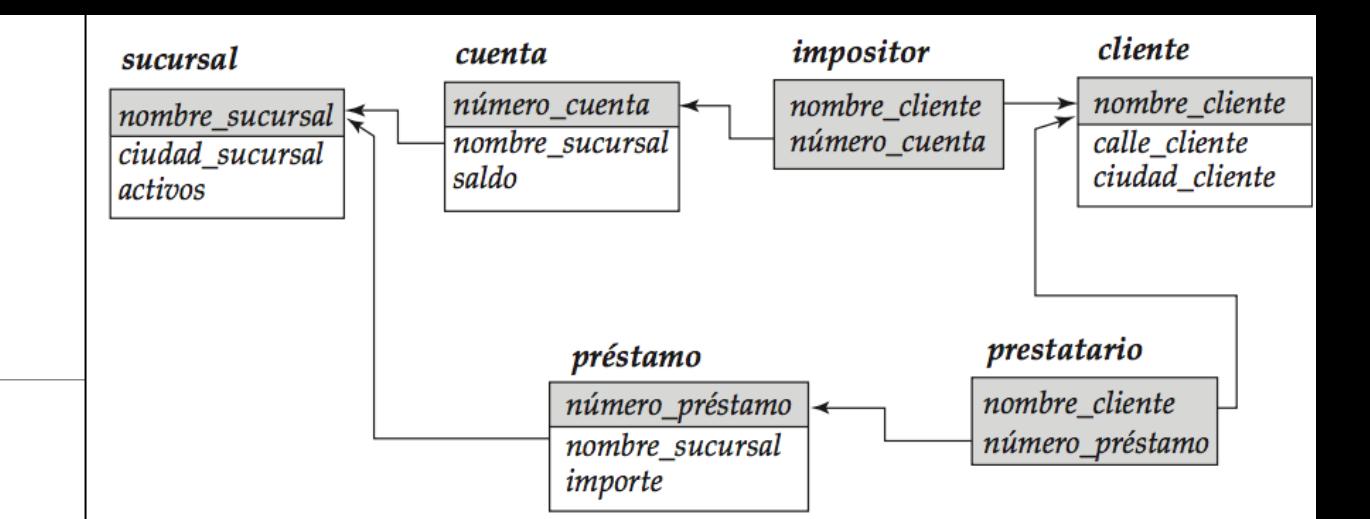

❖Otro ejemplo:

Hallar todos los clientes que tienen una cuenta abierta y un préstamo concedido en el banco.

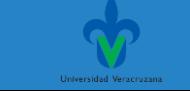

#### *Prestatario Impositor*

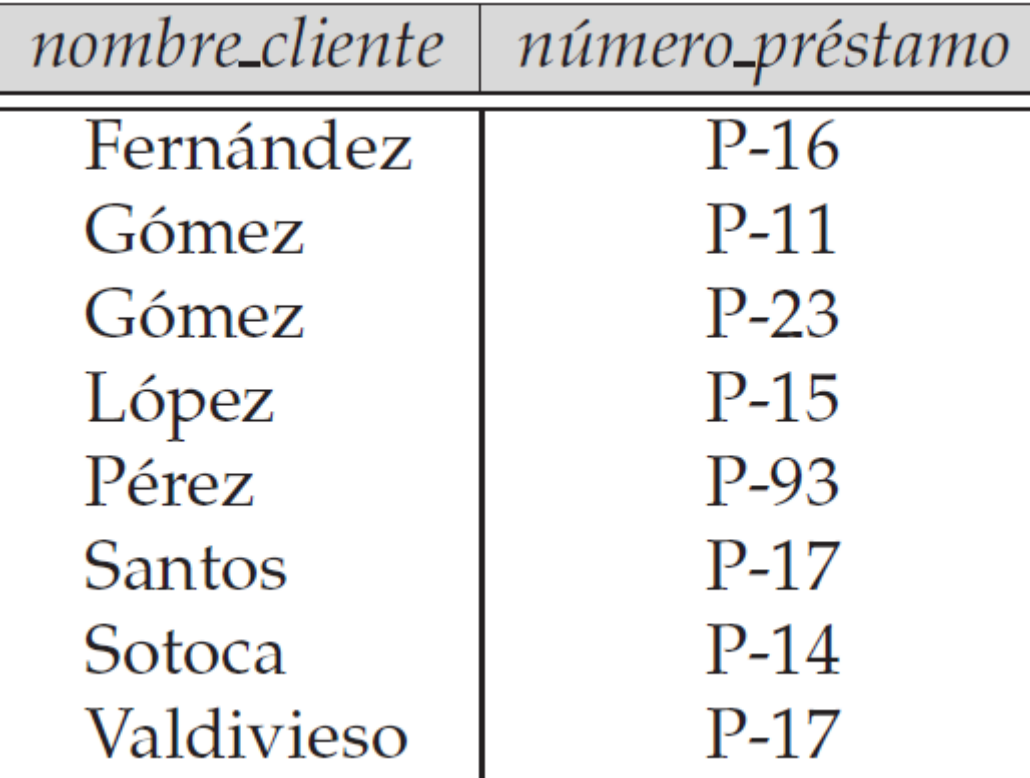

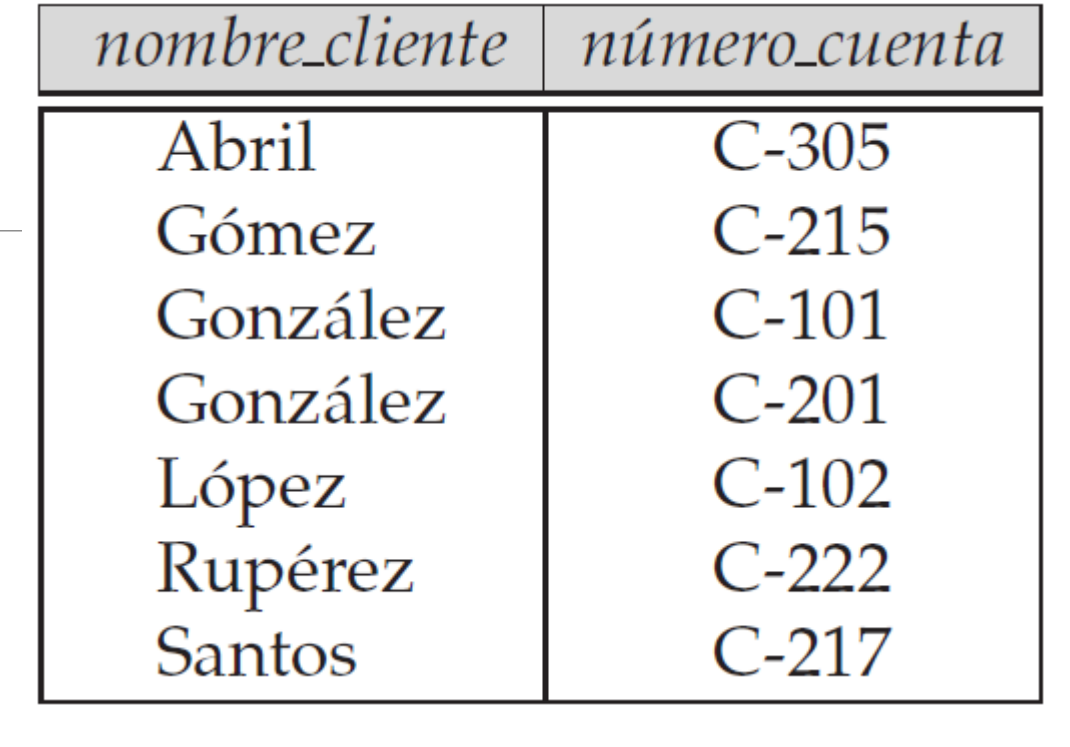

 $\prod_{nonbre\_client}$  (prestatario  $\bowtie$  impositor)

formática

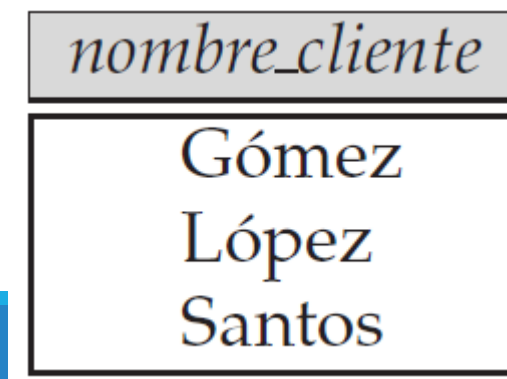

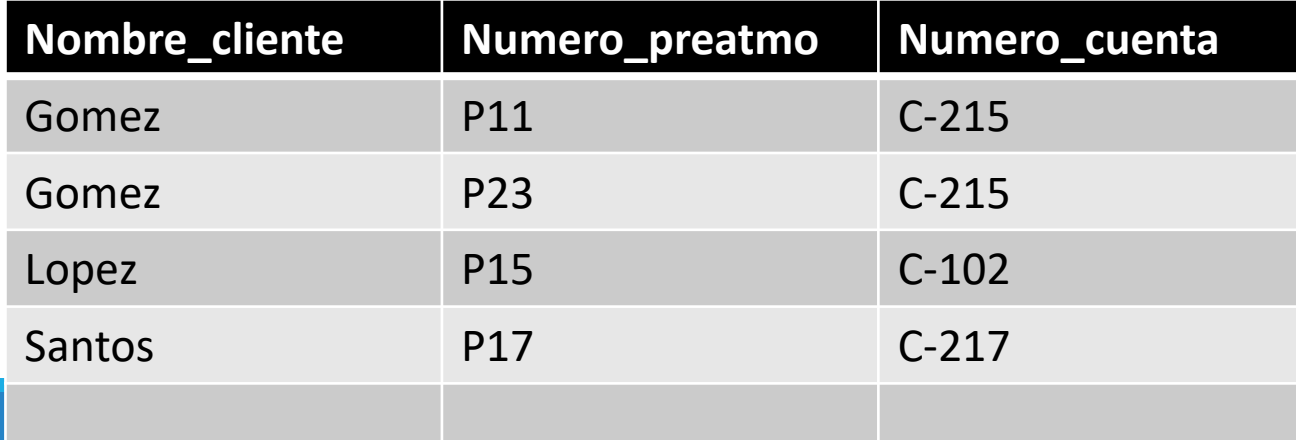

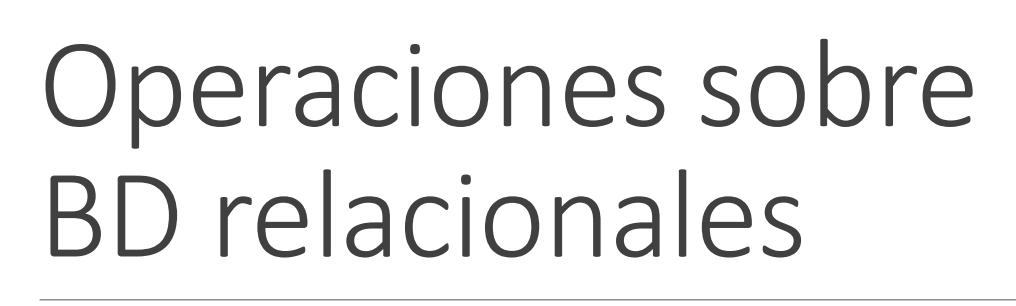

### **Reunión Natural**

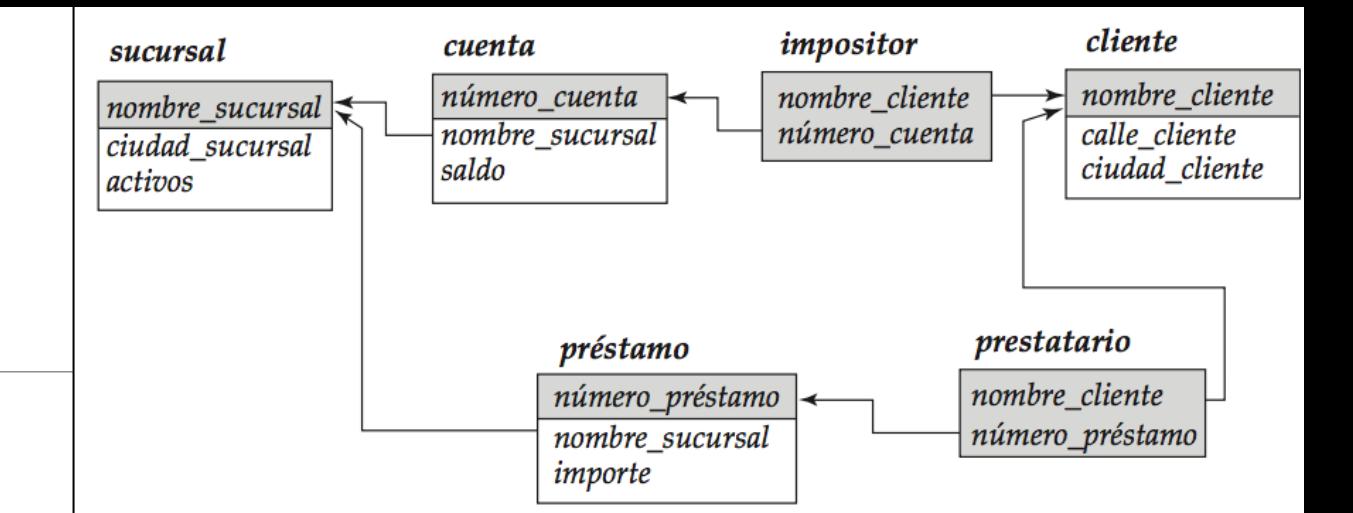

❖Otro ejemplo:

Hallar el nombre de todas las sucursales con clientes que tienen una cuenta abierta en el banco y

viven en Peguerinos

cliente  $\bowtie$  cuenta  $\bowtie$  impositor

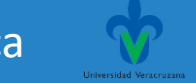

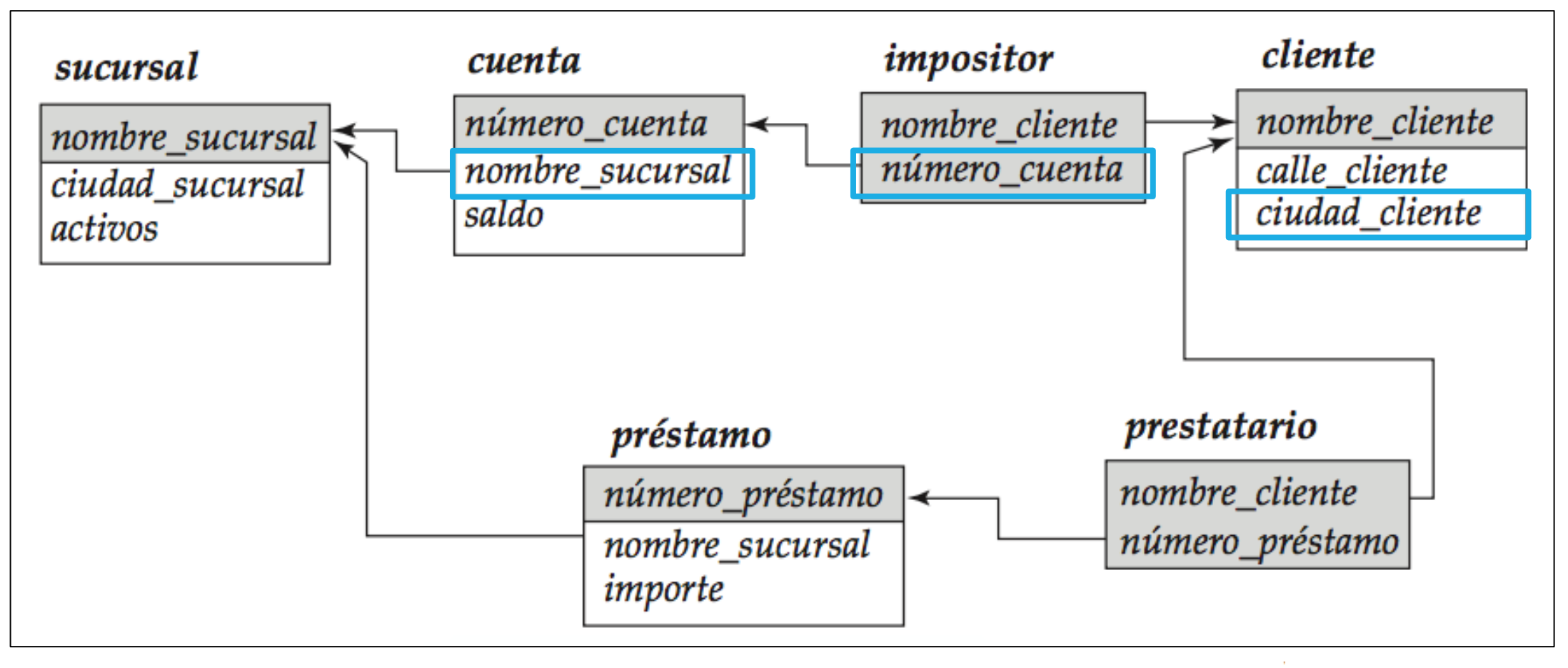

cliente  $\bowtie$  cuenta  $\bowtie$  impositor

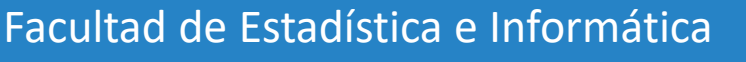

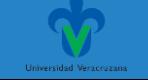

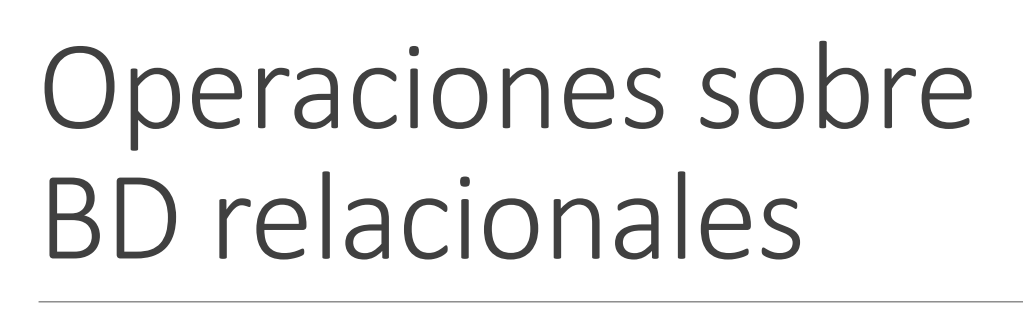

### **Reunión Natural**

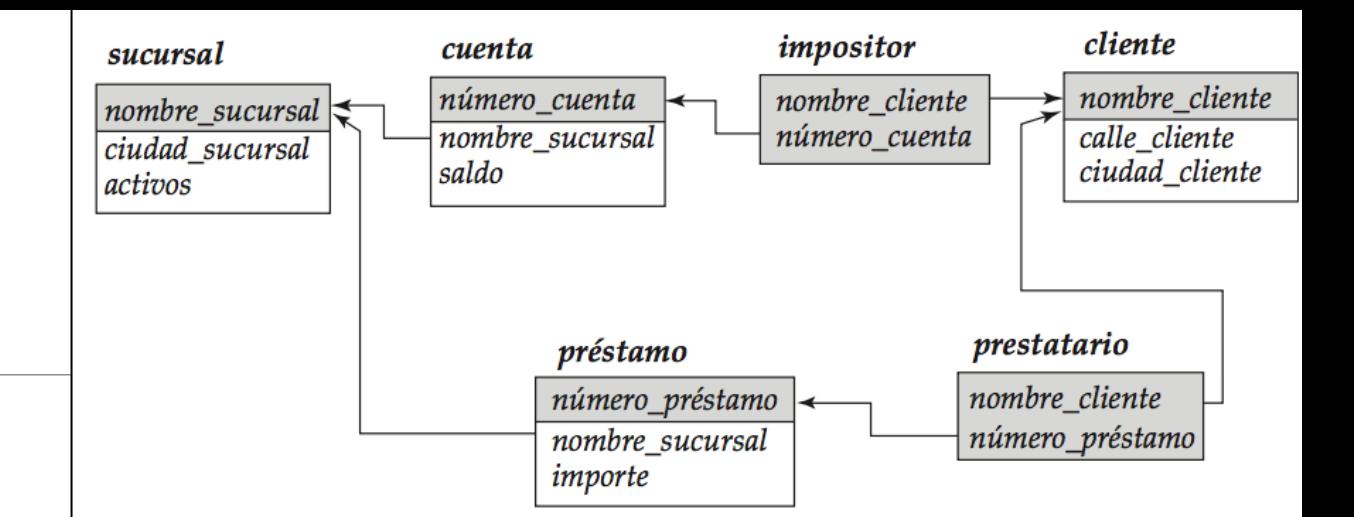

❖Otro ejemplo:

Hallar el nombre de todas las sucursales con clientes que tienen una cuenta abierta en el banco y viven en Peguerinos

 $\Pi_{nonbre\_sucursal}$ 

$$
\left(\sigma_{\it{c}\it{i}\it{u}\it{d}\it{a}\it{d}\it_{\it{c}\it{l}\it{i}\it{ente}}\equiv \text{``Peguerinos'' (cliente $\bowtie$ center $\bowtie$ center $\bowtie$ number})\right)
$$

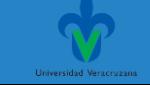

### **Reunión Natural**

❖Otro ejemplo:

No es necesario especificar el orden en que se deben ejecutar las operaciones reunión natural sobre las tres relaciones. cliente  $\bowtie$  cuenta  $\bowtie$  impositor

> $(cliente \bowtie cuenta) \bowtie impositor$ cliente  $\bowtie$  (cuenta  $\bowtie$  impositor)

No se ha especificado la expresión deseada, ya que las dos son equivalentes. Es decir, la reunión natural es asociativa.

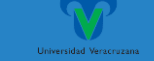

#### $\Pi_{nonbre\_sucursal}$

 $\big(\sigma_{ciudad\_client} = \text{``Peguerinos''}(client \bowtie \text{``cuenta''}) \land \text{``impositor''}\big)$ 

### **Reunión natural**

#### *Impositor*

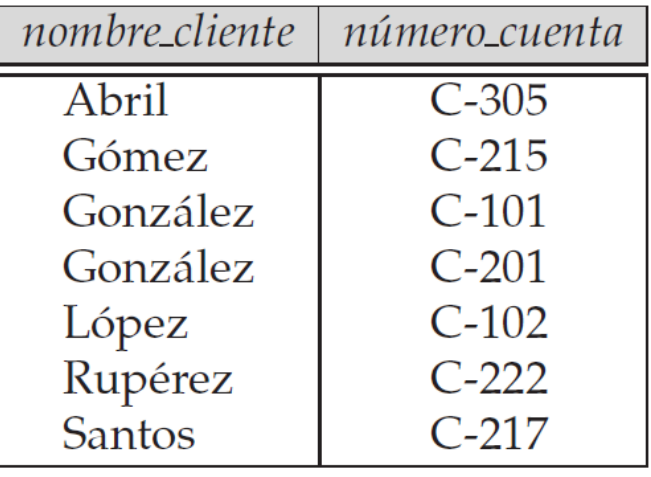

#### *Cuenta*

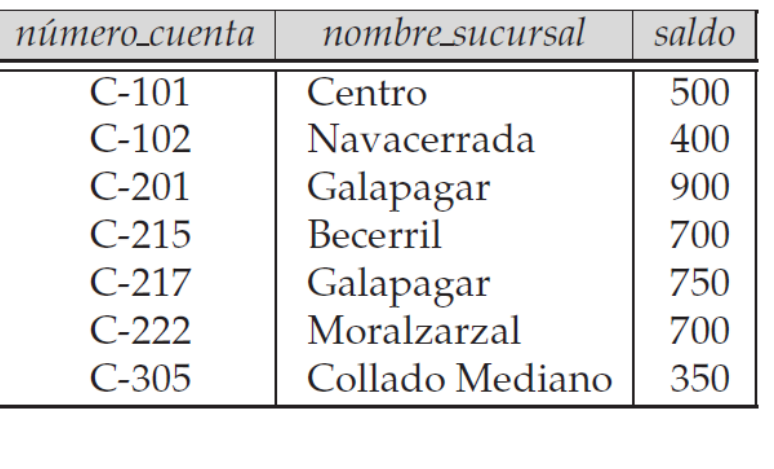

Facultad de Estadística e Informática

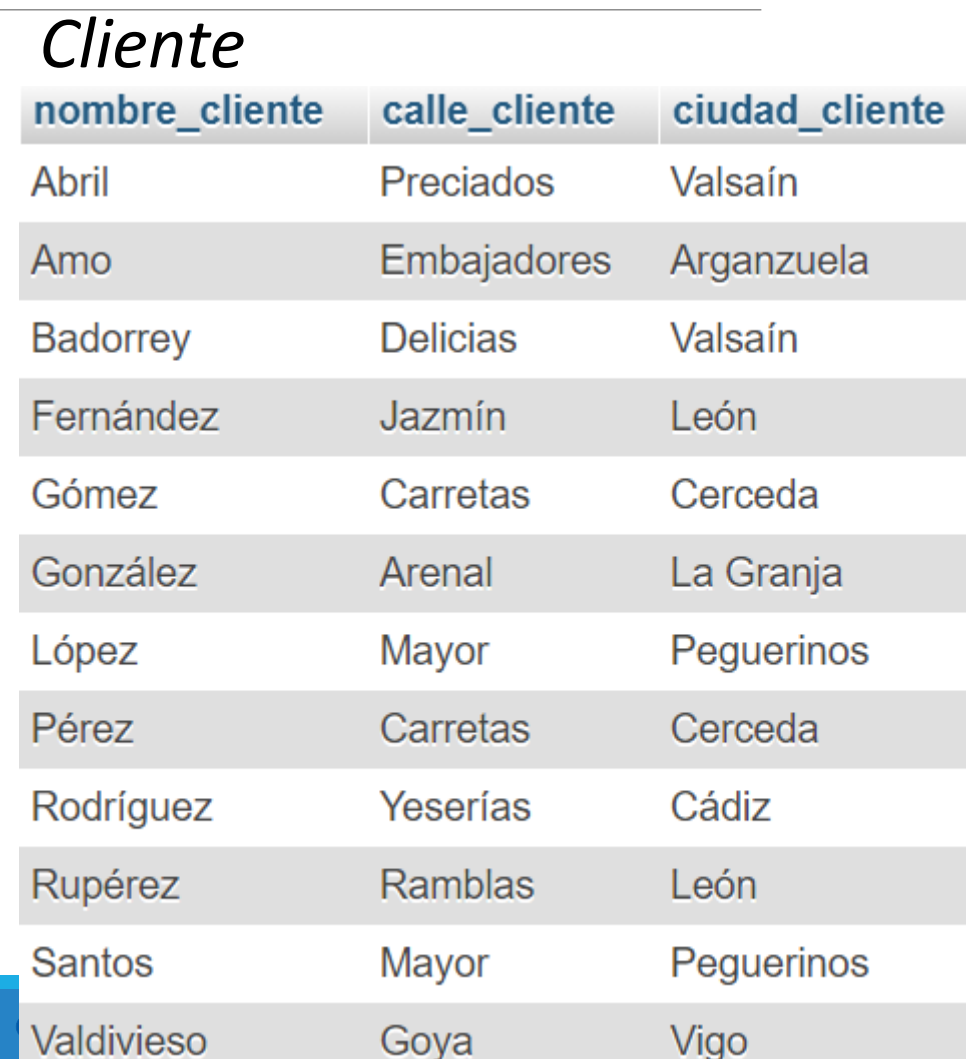

### $\Pi_{nonbre\_sucursal}$  $\big(\sigma_{cindad\_cliente} = \text{``Peguerinos''}(cliente \Join |cuenta \Join impositor})\big)$

### **Reunión natural**

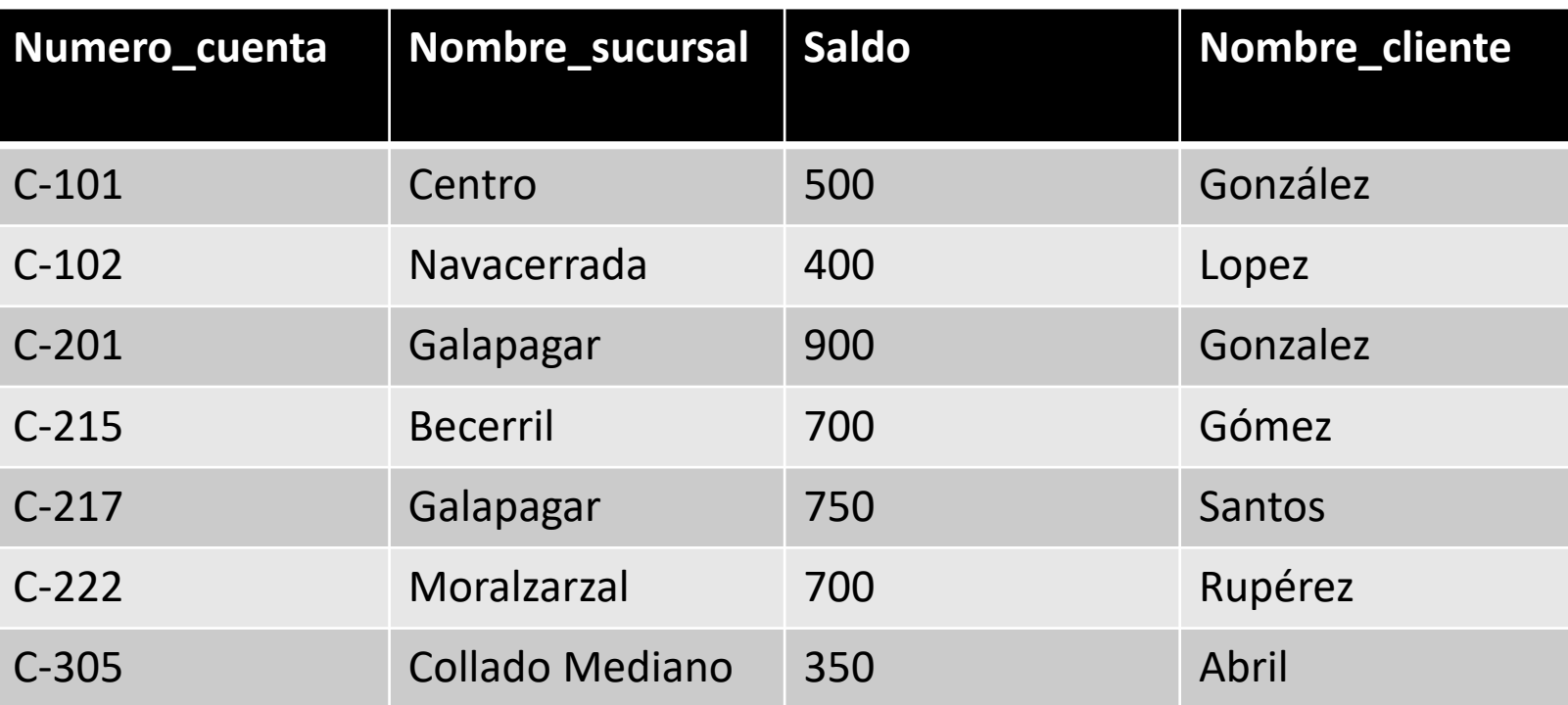

#### *Cuenta*

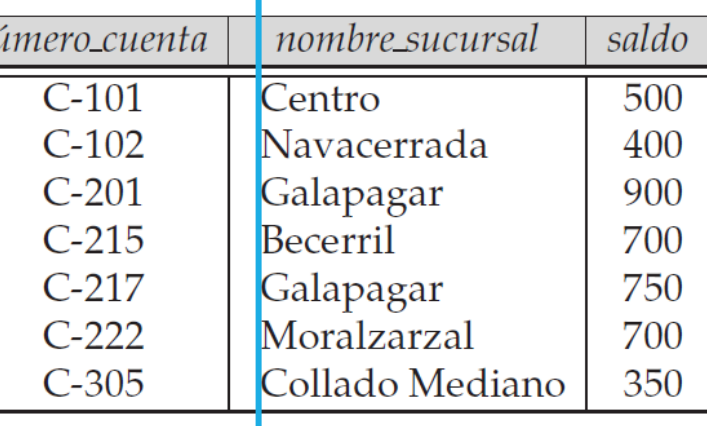

#### *Impositor*

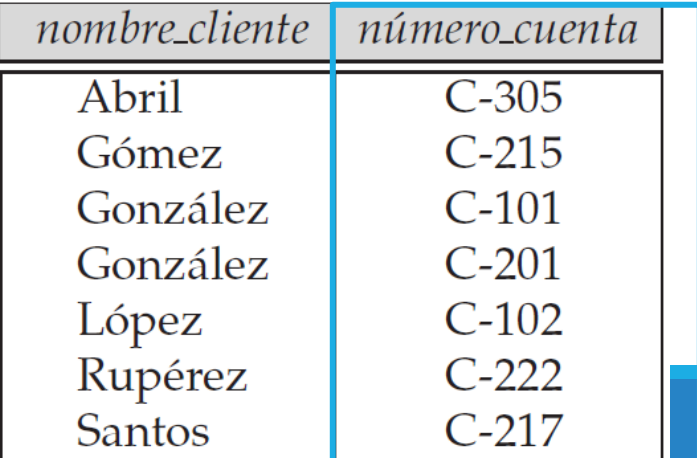

Facultad de Estadística e Informática

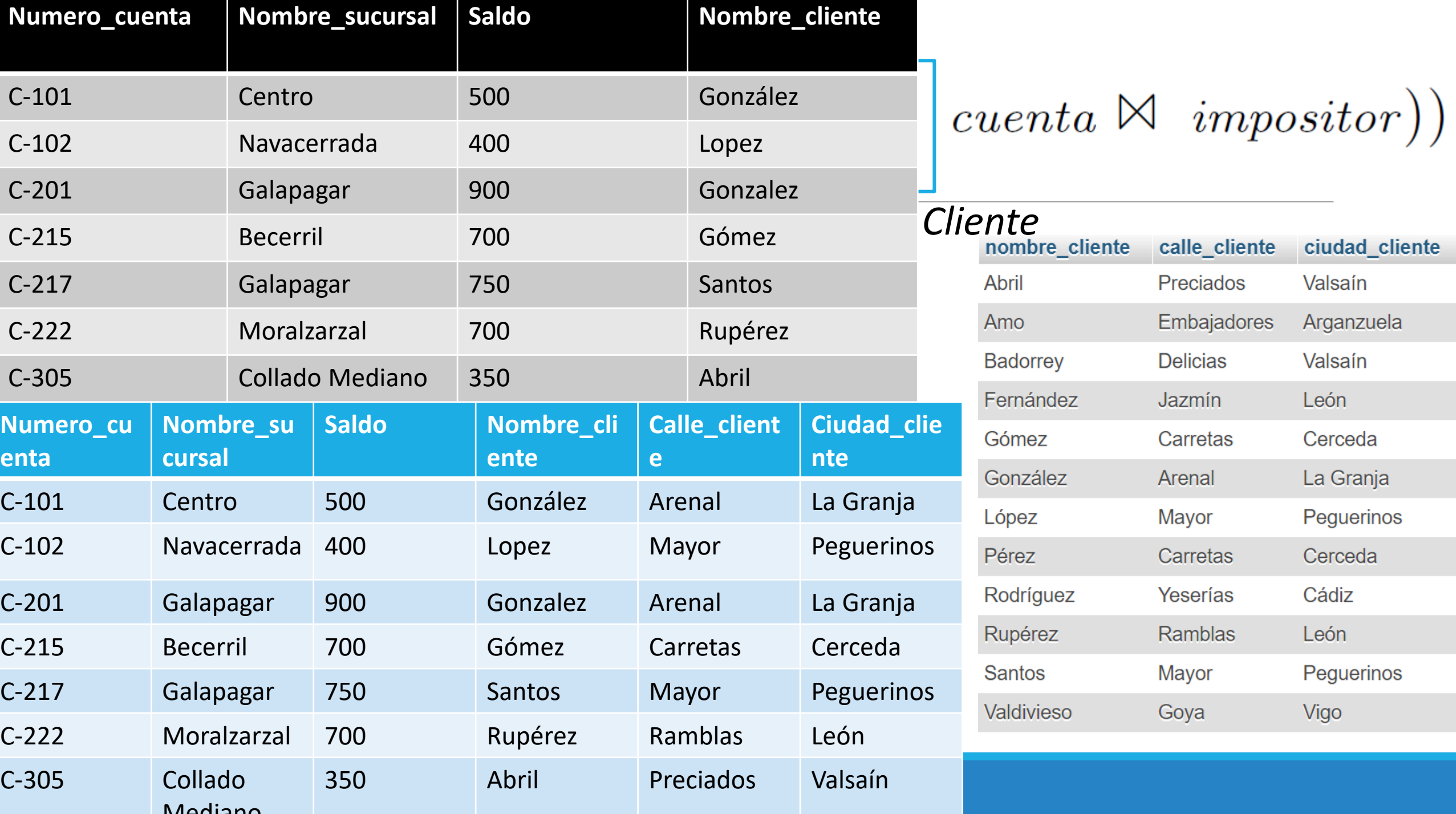

 $nonbre\_sucursal$ 

# $\boxed{ \left( \sigma_{c்u d a d\_cliente} = \text{``Peguerinos''} \left( cliente \Join \text{~center} \Join \text{~}impositor \right) \right) }$

#### **Reunión natural**

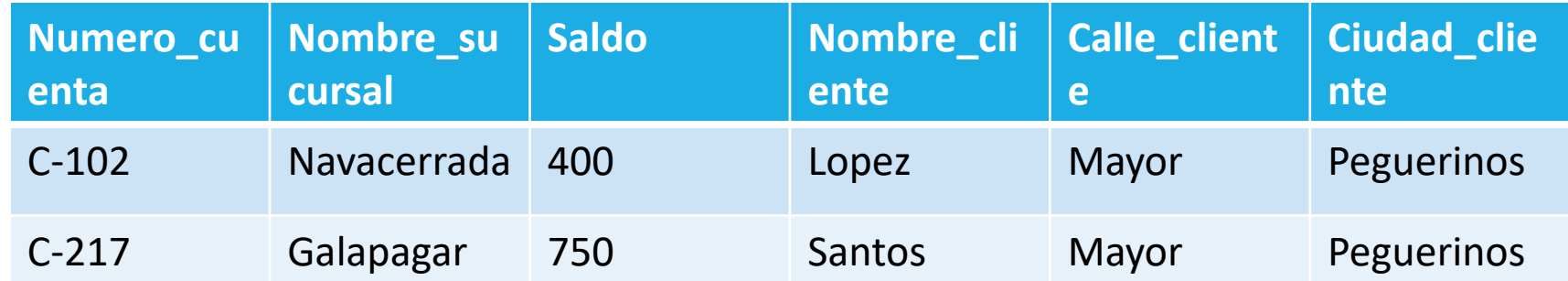

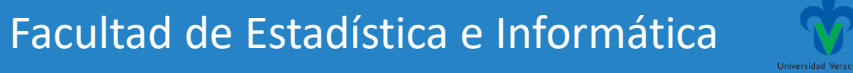

 $\mathbf{\Pi}_{nonbre\_sucursal}$ 

### $\left(\sigma_{cindad\_client} = \text{``Peguerinos''}(client \bowtie \text{``cuenta''}) \land \text{``impositor''}\right)$

#### **Reunión natural**

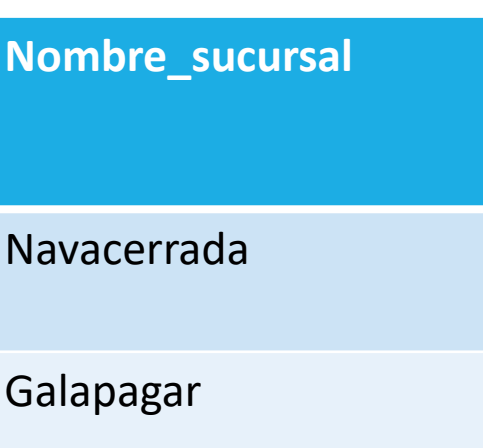

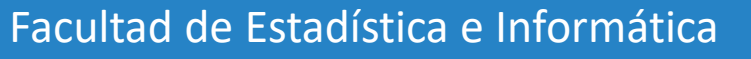

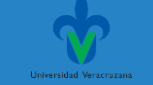

#### **Base de datos Banco**

Mostrar nombre sucursal y ciudad sucursal que tengan préstamos con importes mayores a 1000 pesos.

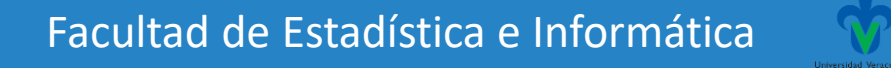

### Ejercicio de repaso. Reunión natural **Base de datos EMPLEADOS** Operaciones sobre BD relacionales

empleado (nombre\_empleado, calle, ciudad) trabaja (nombre\_empleado, nombre\_empresa, sueldo) empresa (nombre\_empresa, ciudad) jefe (nombre\_empleado, nombre\_jefe)

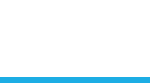

#### **Base de datos EMPLEADOS**

- 1. Determinar el nombre y ciudad de residencia de todos los empleados que trabajan en el Banco BANAMEX
- 2. Determinar el nombre, domicilio y ciudad de residencia de todos los empleados que ganan más de 10.000.
- 3. Determinar el nombre, domicilio y ciudad de residencia de todos los empleados que trabajan en el Banco BANAMEX y ganan más de 10.000.
- 4. Determinar el nombre de los jefes con empleados en la ciudad de Xalapa.

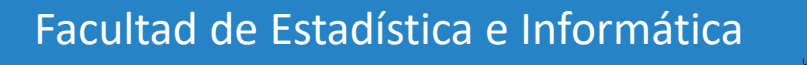

#### **Base de datos EMPLEADOS**

1. Determinar el nombre y ciudad de residencia de todos los empleados que trabajan en el Banco BANAMEX

 $\prod$  empleado.nombre\_empleado, ciudad ( $\bar{\bm{\Theta}}$ nombre\_empresa="Banamex" ( empleado  $\Join$ trabaja))

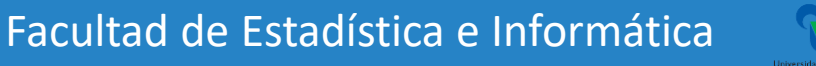

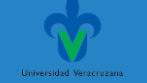

#### **Base de datos EMPLEADOS**

2. Determinar el nombre, domicilio y ciudad de residencia de todos los empleados que ganan más de 10.000.

 $\prod$  empleado.nombre\_empleado, calle, ciudad ( $\bar{\bm{\Theta}}$ sueldo>10000 (empleado  $\Join$ trabaja))

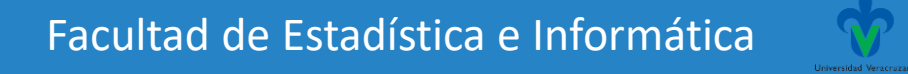

#### **Base de datos EMPLEADOS**

3. Determinar el nombre, domicilio y ciudad de residencia de todos los empleados que trabajan en el Banco BANAMEX y ganan más de 10.000.

 $\prod$  empleado.nombre\_empleado, calle, ciudad ( $\bar{\bm{\Theta}}$ nombre\_empresa="Banamex" $\land$  sueldo>10000 ( empleado  $\bowtie$  trabaja))

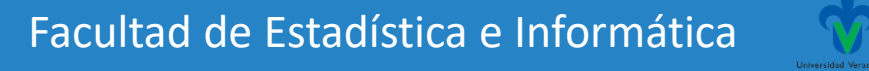

#### **Base de datos EMPLEADOS**

4. Determinar el nombre de los jefes con empleados en la ciudad de Xalapa.

 $\Pi$  nombre\_jefe ( $\overline{\mathbf{O}}$  ciudad="Xalapa" ( empleado  $\bowtie$  jefe))

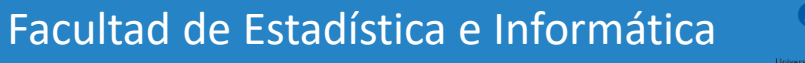

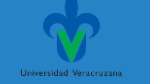

# Ejercicio

#### **Base de datos banco**

Otros ejercicios:

1. Mostrar nombre sucursal y ciudad sucursal que tengan préstamos con importes mayores a 1000 pesos.

2. Mostrar el nombre del cliente, ciudad del cliente y número de cuenta de todos los clientes con una cuenta abierta en el banco.

3. Mostrar el nombre de la sucursal y activos, que tengan cuentas con saldo mayor a 50000 pesos

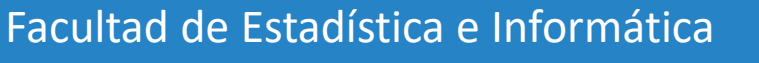

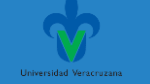

### **División**

❖La operación división, denotada por ÷, resulta adecuada para las consultas que incluyen la expresión "para todos".

❖Permite obtener los datos que se relacionan con todos los elementos de otro conjunto.

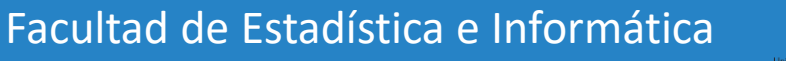

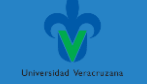

#### **División**

❖Sean R y S dos relaciones con esquemas (A1,...,An,B1,...,Bm) y (B1,...,Bm) respectivamente.

❖La operación R ÷ S da como resultado otra relación con esquema (A1,...,An) y su contenido son:

 $\cdot$ las tuplas tomadas a partir de las de r(R) tales que su valor (a1,...,an) está asociado en r(R) con TODOS los valores (b1,...,bm ) que están en s(S).

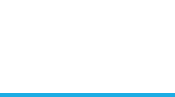

División

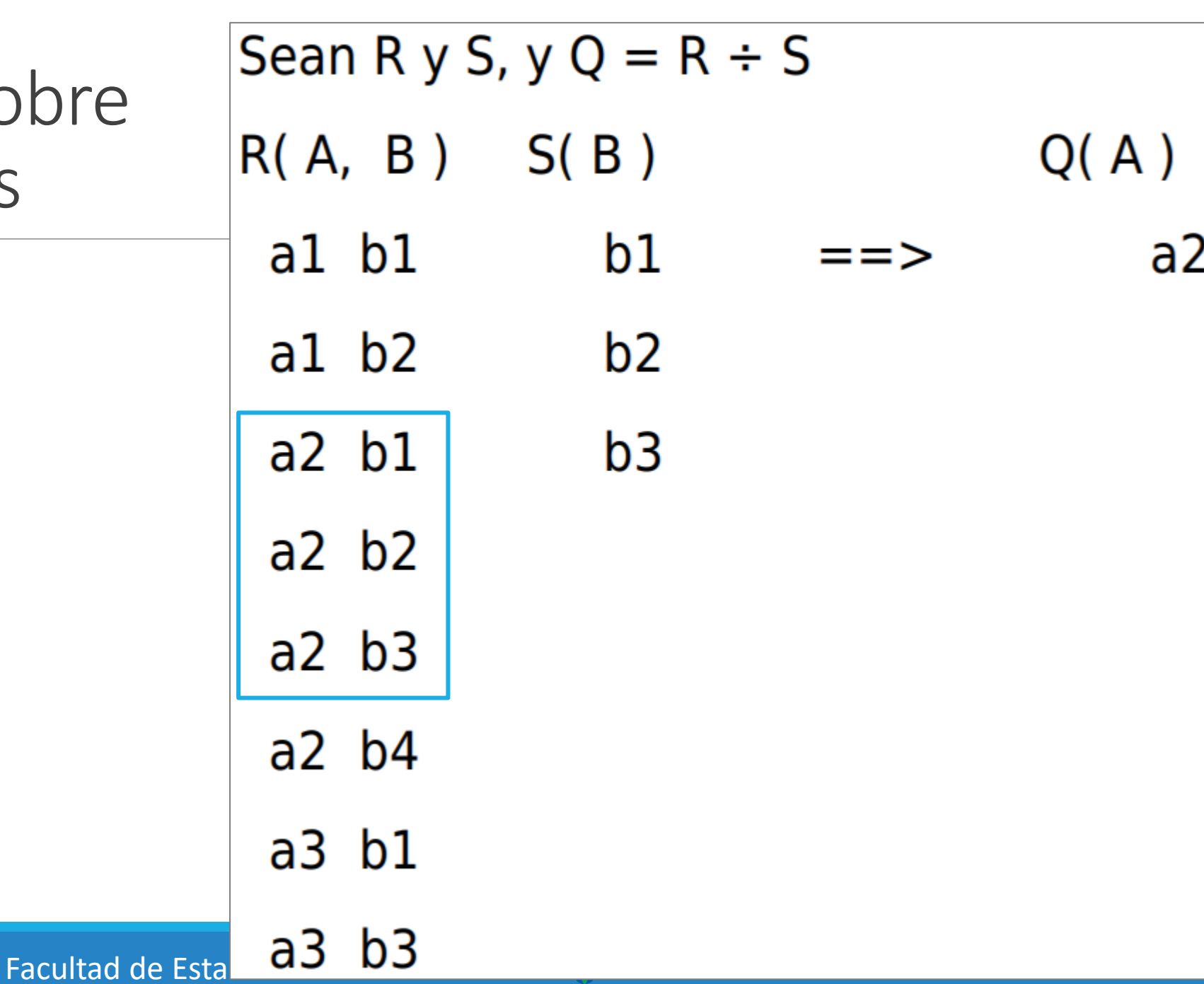

### **División**

1. Hallar a todos los clientes que tengan abierta una cuenta en todas las sucursales ubicadas en Arganzuela. **Primero hallamos todas las sucursales que se encuentran en Arganzuela.**

### $r_1 = \prod_{nonbre\_sucursal} (\sigma_{ciudad\_sucursal} = "Arganzuela" (sucursal))$

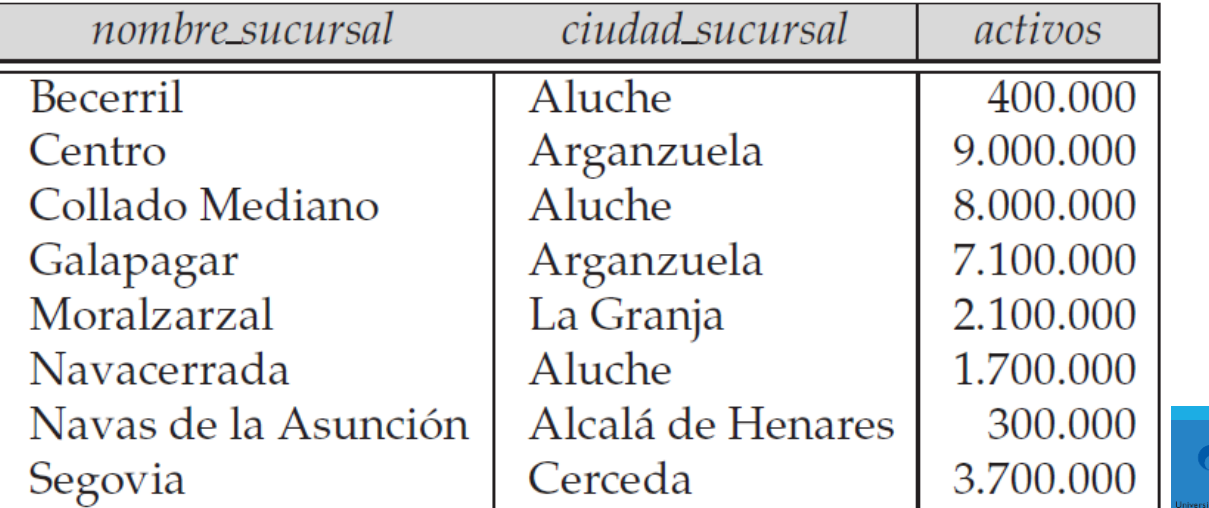

### **División**

◆ 2. Encontrar todos los pares (nombre\_cliente, nombre\_sucursal) para los que el cliente tiene una cuenta en una sucursal:

 $r_2 = \prod_{nonbre\_cliente, nombre\_sucursal} (impositor \bowtie cuenta)$ 

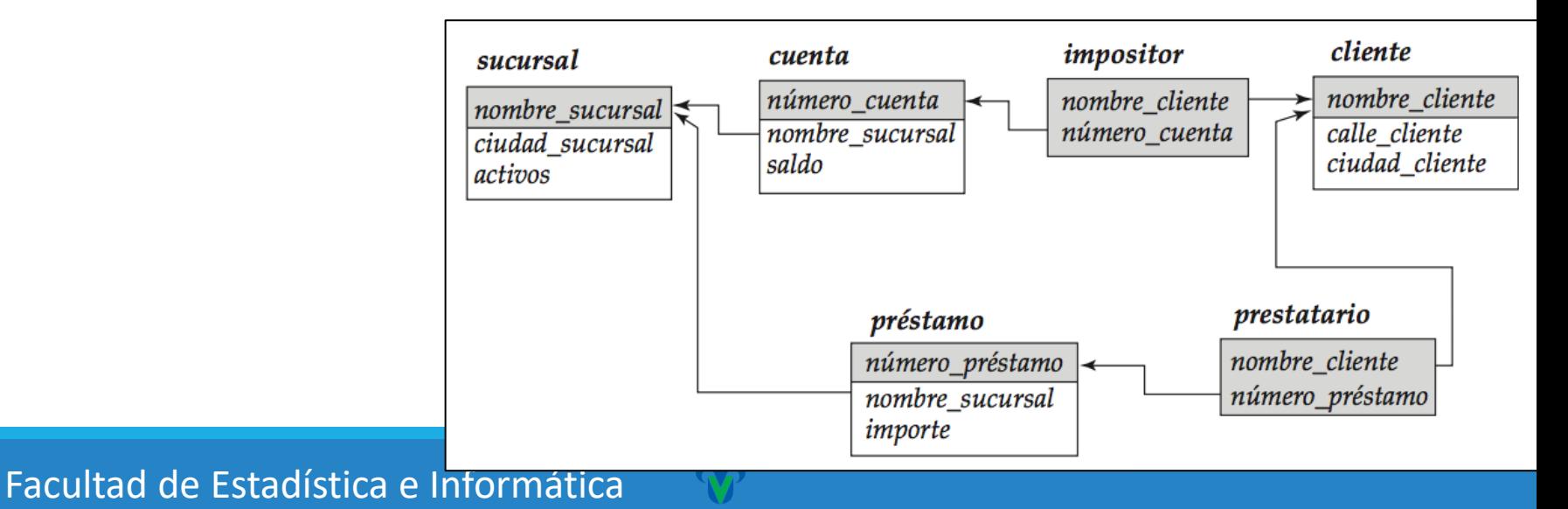

### **División**

### $r_2 = \prod_{nonbre\_cliente, nombre\_sucursal} (impositor \bowtie cuenta)$

#### *Impositor Cuenta*

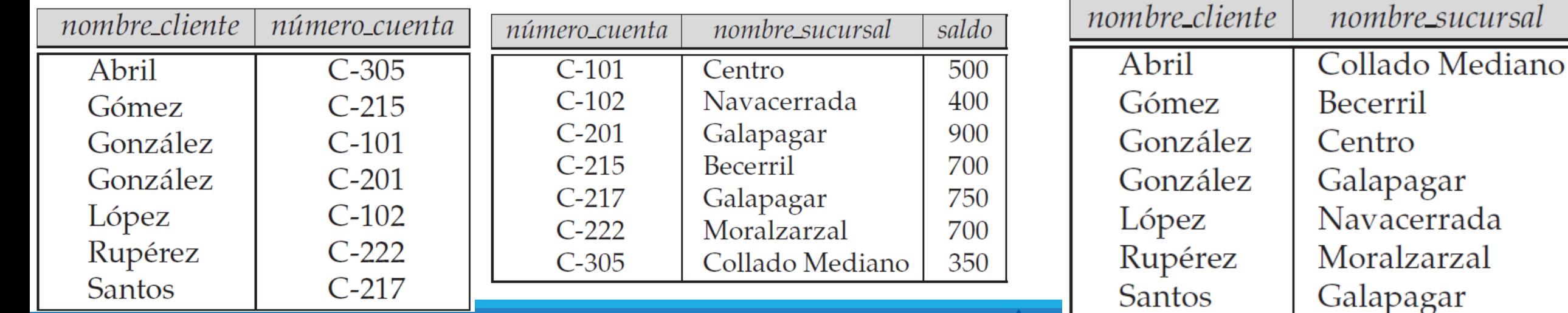

Facultad de Estadística e Informática

### **División**

❖Hallar los clientes que aparecen en r2 con los nombres de todas las sucursales de r1.

❖Hallar los clientes que tienen una cuenta y su sucursal, en las sucursales de Arganzuela.

 $\Pi_{\text{nonbre\_cliente},\text{nonbre\_sucursal}} (\text{impositor } \mathbb{N} \text{ \textit{cuenta}})$  $\therefore \prod_{nonbre\_sucursal} (\sigma_{cindad\_sucursal} = "Arganzuela" (sucursal))$ 

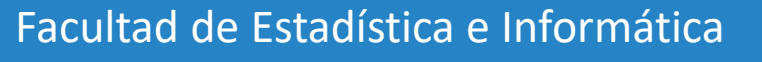

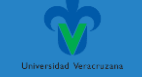

#### **División**

❖Hallar los clientes que aparecen en r2 con los nombres de todas las sucursales de r1.

❖Hallar los clientes que tienen una cuenta y su sucursal, en las sucursales de Arganzuela.

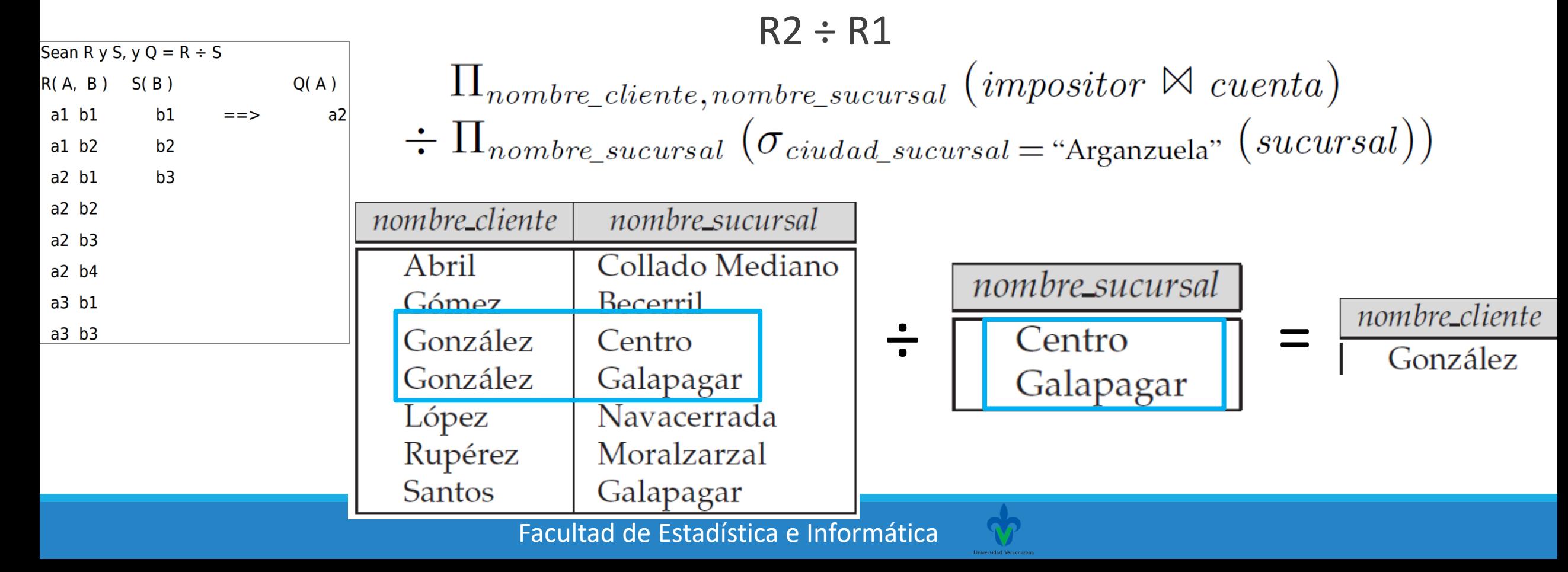

#### **División**

❖Hallar los vendedores que han vendido todos los productos.

**PI** = PRODUCTO [PROD\_ID\_PRODUCTO] **PI\_VI** = VENTA [PROD\_ID\_PRODUCTO, VTA\_ID\_VENDEDOR]  $A = PI$  VI / PI

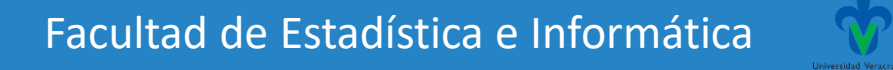

#### **División**

PI = PRODUCTO [PROD\_ID\_PRODUCTO]

PI\_VI = VENTA [PROD\_ID\_PRODUCTO, VTA\_ID\_VENDEDOR]

 $A = PI_V I / PI$ 

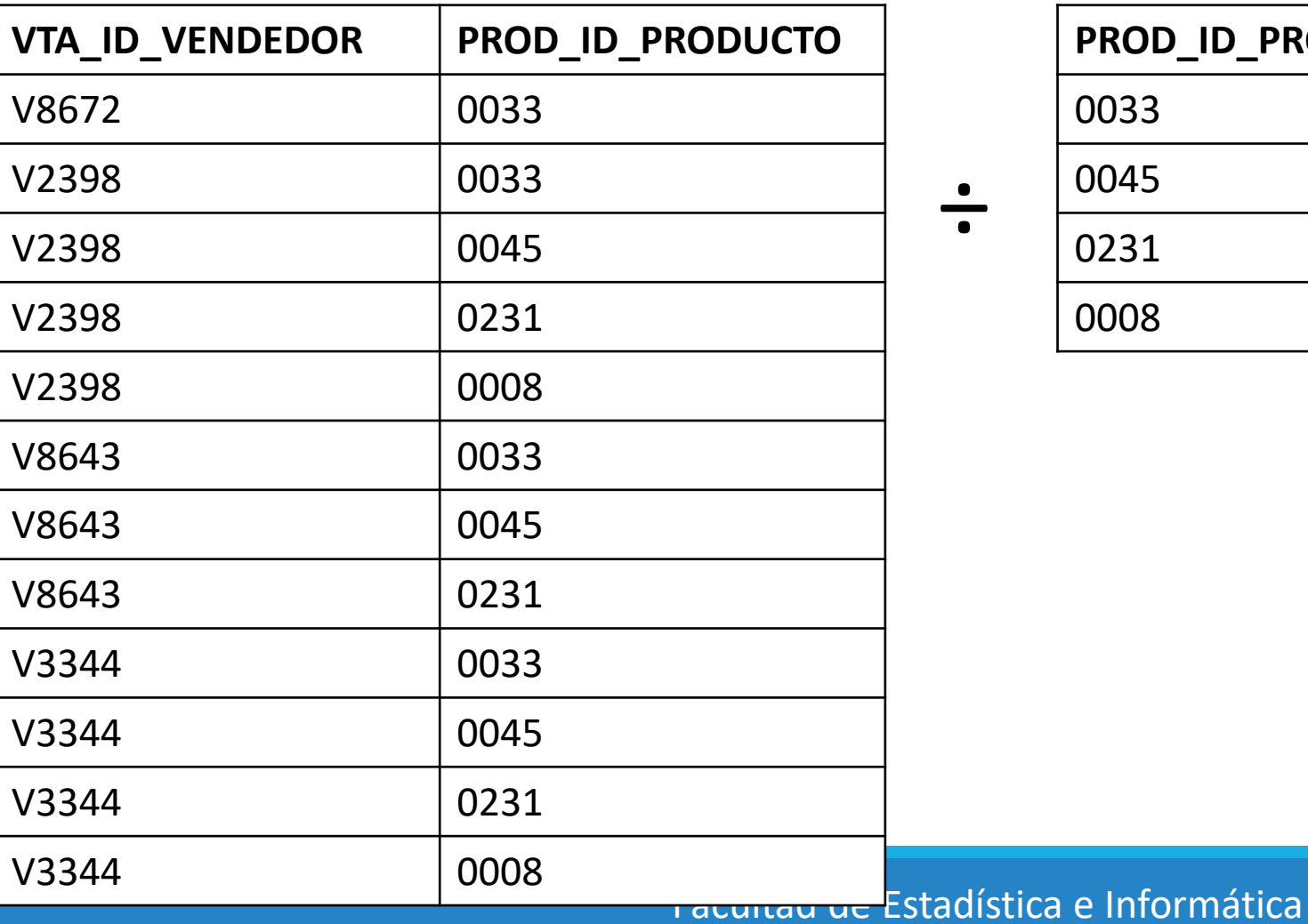

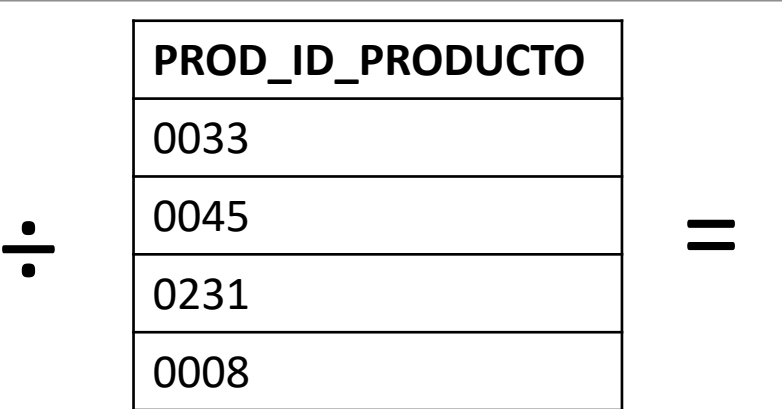

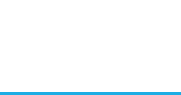

#### **División**

PI = PRODUCTO [PROD\_ID\_PRODUCTO]

PI\_VI = VENTA [PROD\_ID\_PRODUCTO, VTA\_ID\_VENDEDOR]

 $A = PI_V I / PI$ 

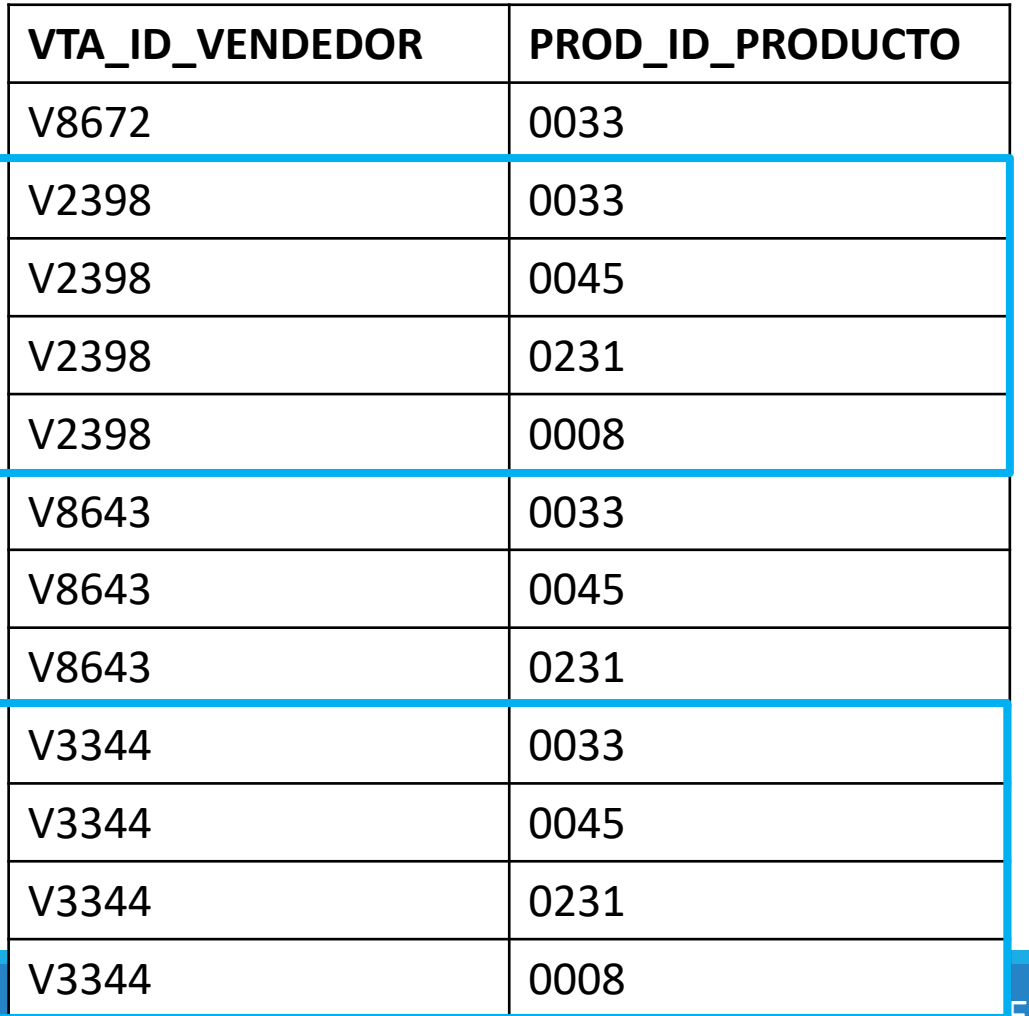

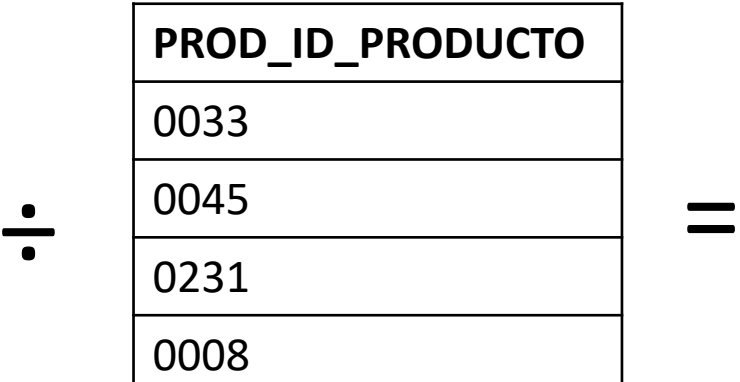

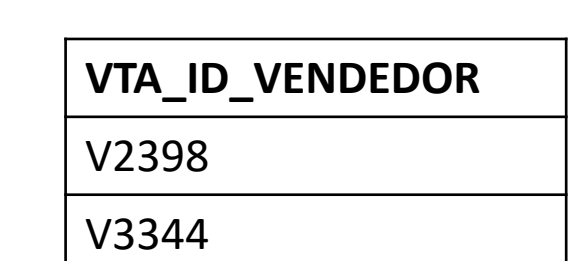

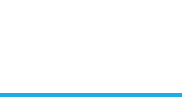

Facultad de Estadística e Informática

### Gracias por su atención

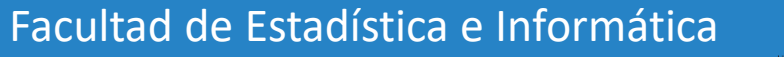

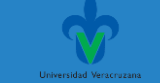